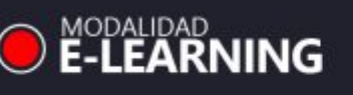

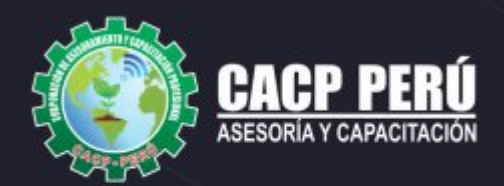

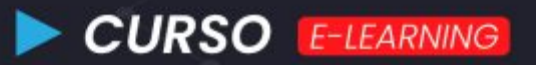

# **AUTOCAD<br>CIVIL 3D<sup>®</sup>12024 AVANZADO**

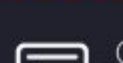

Certificado por<br>120 HORAS ACADÉMICAS

## Inicio:

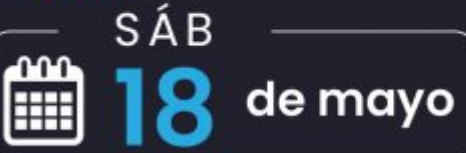

Horarios:  $\bigotimes$  3:00 p.m - 7:00 p.m

## 953620444 www.cacperu.com

RUC: 20600673310 **CORPORACION DE ASESORAMIENTO Y CAPACITACION** OFESIONAL C.A.C.P. S.R.L.

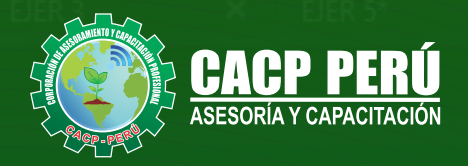

**Lavels**  $\boldsymbol{\mathsf{x}}$ EJFR<sub>2</sub> **EJR** 

CAPACITACIÓN - CONSULTORÍA - INHOUSE

## » PRESENTACIÓN

AutoCAD Civil 3D es una solución de diseño y documentación para ingeniería civil que admite flujos de trabajo de Modelado de Información de Edificios, los profesionales en infraestructuras pueden comprender mejor el rendimiento de sus proyectos, mantener datos y procesos más consistentes, y responder más rápidamente al cambio. Pensado para proyectos de ingeniería civil y urbanismo que se puede conectar con otras soluciones BIM de Autodesk para la ingeniería civil. Teniendo una gran capacidad para trabajar con datos topográficos, lo que permite elaborar modelos digitales del terreno, facilitando la realización de diseños urbanísticos, tuberías y carreteras, así como el cálculo de movimientos de tierras.

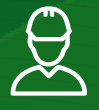

## » **DIRIGIDO A**

Ingenieros, topógrafos, bachilleres y estudiantes del área del diseño de proyectos urbanos rurales, que deseen aplicar las nuevas herramientas tecnológicas para el desarrollo de sus proyectos profesionales.

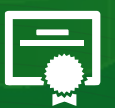

### » **CERTIFICA**

Los participantes que cumplan satisfactoriamente con los requisitos Académicos y Administrativos del programa recibirán la certificación en: "**AUTODESK CIVIL 3D - NIVEL AVANZADO**", expedido por la Corporación de Asesoramiento y Capacitación Profesional CACP PERÚ S.R.L.

- INICIO DEL EVENTO  $\blacksquare$ **18 DE MAYO DEL 2024**
- MODALIDADES

**E-LEARNING (**clases grabadas**)**

**CERTIFICACIÓN 120 HORAS ACADÉMICAS** 

> DURACIÓN **12 SESIONES**

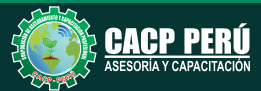

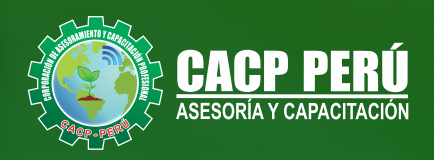

## »**MODALIDAD**

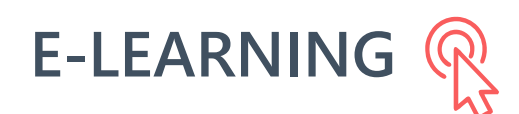

- La plataforma de e-learning, campus virtual o Learning Management System (LMS) es un espacio virtual de aprendizaje orientado a facilitar la experiencia de capacitación a distancia, tanto para empresas como para instituciones educativas.
- Estas plataformas tienen una serie de herramientas en común así como otras que los diferencian, es por ello que e-ABC Learning intenta brindar la mejor solución adaptándose a las necesidades propias de cada cliente.

## **>>** VENTAJAS DEL CAMPUS VIRTUAL - CACP PERÚ

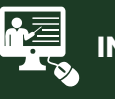

#### **INTRANET**

**Donde podrá visualizar las ponencias en calidad FULL HD, cronogramas de clases, próximos eventos, calificaciones obtenidas y más.**

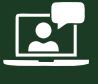

#### **VIDEOCONFERENCIAS**

**Interacción en tiempo real entre el alumno y el ponente.**

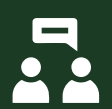

#### **ACTIVIDADES NO PRESENCIALES**

**A través de nuestro campus virtual CACP PERÚ con acceso las 24 horas del día, los 7 días de la semana y los 365 días del año.**

#### **FLEXIBILIDAD DE ESTUDIO**

**De acuerdo con su disponibilidad de tiempo.**

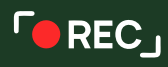

**La clase quedará grabada para uso posterior del alumno**

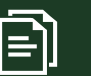

**Contarás con material de apoyo y elementos adicionales**

### www.cacperu.com/intranet/

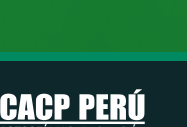

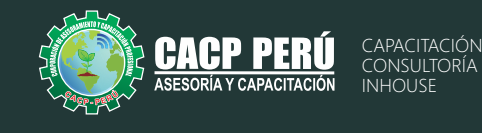

#### **AUTODESK CIVIL 3D - NIVEL AVANZADO**

#### **AUTODESK CIVIL 3D - NIVEL AVANZADO PARTE I INFRAESTRUCTURA VIAL URBANA**

#### **TEMA 01:**  18/05/2024

#### **INTRODUCCIÓN A AUTODESK CIVIL 3D Y AL DISEÑO DE INFRAESTRUCTURA VIAL URBANA**

- Presentación del software Autodesk Civil 3D y su uso en el diseño de infraestructura vial urbana.
- $\cdot$  Introducción al diseño de pavimentos, veredas y entorno urbano.
- Configuración del proyecto y unidades

#### **CREACIÓN DE SUPERFICIES**

- Creación de superficies a partir de datos topográficos y de diseño.
- Análisis de superficies para identificar zonas de mayor pendiente y establecer las áreas de corte y relleno.

#### **TEMA 02:**  25/05/2024

#### **DISEÑO DE PAVIMENTOS**

- Definición de la sección transversal del pavimento.
- Creación de alineamientos y perfiles longitudinales.
- · Cálculo de volúmenes de movimiento de tierra.
- · Diseño de la subrasante, base y capa de rodadura.

#### **DISEÑO DE VEREDAS**

- Creación de alineamientos y perfiles longitudinales.
- · Diseño de la sección transversal de las veredas.
- Cálculo de volúmenes de movimiento de tierra.

#### **TEMA 03:**  01/06/2024

#### **DISEÑO DE INTERSECCIONES**

- Creación de intersecciones y rotondas.
- Diseño de alineamientos y perfiles longitudinales para intersecciones.
- Configuración de curvas horizontales y verticales.

#### **DISEÑO DE SEÑALIZACIÓN Y DEMARCACIÓN VIAL**

- Diseño de señales de tránsito.
- Diseño de demarcación vial.
- Configuración de señales y demarcación en el proyecto.

#### **TEMA 04:**  08/06/2024

#### **DISEÑO DE ESPACIOS PÚBLICOS**

- Diseño de espacios públicos como parques, plazas y calles peatonales.
- Creación de áreas verdes y paisajismo urbano.
- · Diseño de mobiliario urbano y elementos decorativos.

#### **VISUALIZACIÓN Y PRESENTACIÓN DEL PROYECTO**

- Configuración de la visualización del provecto.
- Creación de planos y perfiles para presentar el proyecto.
- Exportación de archivos para la impresión y presentación.

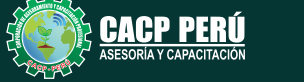

4

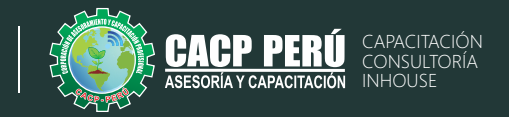

#### **AUTODESK CIVIL 3D - NIVEL AVANZADO PARTE II INFRAESTRUCTURA VIAL URBANA Y ADECUACIÓN PLUVIAL**

#### **TEMA 05: DISEÑO DE ALINEACIONES Y PERFILES**

- $\cdot$  Diseño de alineaciones complejas para vías urbanas
- Diseño de perfiles complejos y secciones transversales para vías urbanas
- Creación y edición de superelevaciones para vías urbanas
- Generación de informes de diseño y curvas de cambio de velocidad para vías urbanas
- Análisis y diseño de intersecciones complejas para vías urbanas

#### **TEMA 06: DISEÑO DE INFRAESTRUCTURA VIAL**

- 22/06/2024
- Diseño de rotondas y glorietas para vías urbanas
- Diseño de carriles exclusivos para transporte público y ciclovías para vías urbanas
- Diseño de intersecciones a nivel para vías urbanas
- Diseño de rampas y pasos a desnivel para vías urbanas
- Creación de áreas peatonales y espacios públicos para vías urbanas

#### **TEMA 07: DISEÑO DE DRENAJE Y RED DE SERVICIOS PÚBLICOS**

- 29/06/2024
- · Diseño de sistemas de drenaje pluvial y alcantarillado para vías urbanas
- Diseño de redes de servicios públicos (agua, electricidad, gas) para vías urbanas
- Creación de secciones y detalles de obra de drenaje para vías urbanas
- Uso de herramientas de análisis hidrológico e hidráulico para vías urbanas
- · Importación y exportación de datos a programas de análisis especializados para vías urbanas

#### **TEMA 08: PROYECTO FINAL Y PRÁCTICA INTEGRADA**

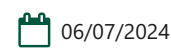

- Integración de los conceptos y técnicas aprendidas en un proyecto final de diseño de infraestructura vial urbana
- · Desarrollo de un proyecto de diseño de infraestructura vial urbana utilizando Autodesk Civil 3D
- · Presentación de resultados y discusión de soluciones alternativas para vías urbanas
- Resolución de problemas y dudas frecuentes para vías urbanas
- Evaluación del desempeño de los estudiantes y retroalimentación final.

#### **AUTODESK CIVIL 3D - NIVEL AVANZADO PARTE III INFRAESTRUCTURA DE CARRETERA**

#### **TEMA 09: DISEÑO AVANZADO DE ALINEACIONES Y PERFILES** 15/06/2024 13/07/2023

- Diseño de alineaciones complejas y alineaciones espirales
- Diseño de perfiles complejos y secciones típicas
- Creación y edición de superelevaciones
- Generación de informes de diseño y curvas de cambio de velocidad
- Análisis y diseño de intersecciones complejas

#### **TEMA 10: DISEÑO DE DRENAJE Y RED DE SERVICIOS PÚBLICOS**

- Diseño de sistemas de drenaje pluvial y alcantarillado
- · Diseño de redes de servicios públicos (agua, electricidad, gas)
- Creación de secciones y detalles de obra de drenaje
- Uso de herramientas de análisis hidrológico e hidráulico
- Importación y exportación de datos a programas de análisis especializados

#### **TEMA 11: ANÁLISIS DE MOVILIDAD Y SEGURIDAD VIAL**

- Análisis de capacidad y flujo de tráfico
- Análisis de seguridad vial y mitigación de accidentes
- Diseño de elementos de seguridad vial (barandas, defensas, etc.)
- Creación de zonas de parada y estacionamiento de vehículos
- Generación de señalización horizontal y vertical

#### **TEMA 12: PROYECTO FINAL Y PRÁCTICA INTEGRADA**

 $103/08/2024$ 

27/07/2024

20/07/2024

- Integración de los conceptos y técnicas aprendidas en un proyecto final
- Desarrollo de un proyecto de diseño de infraestructura vial utilizando Autodesk Civil 3D
- Presentación de resultados y discusión de soluciones alternativas
- Resolución de problemas y dudas frecuentes
- Evaluación del desempeño de los estudiantes y retroalimentación final.

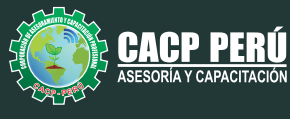

## INVERSIÓN:

**COSTO S/ 120.00 Incluye envío ERTIFICADO Y MATERIAL EN FÍSICO** 

**COSTO COORPORATIVO S/ 100.00 Incluye envío** FICADO Y MAT<br>En Físico

A Y CAPACITACIÓN

## MEDIO DE PAGO:

**BCP** 

## BANCO DE CRÉDITO DEL PERÚ

N° CUENTA CORRIENTE EN SOLES:

## **310-2283477035**

Titular de la Cuenta:  **CORPORACIÓN DE ASESORAMIENTO Y CAPACITACIÓN PROFESIONAL C.A.C.P. S.R.L**

**\*En caso de realizar pago mediante el banco adicionar S/. 7.50 por cada Transacción**

## **BBV/**

## **Interbank**

N° CUENTA CORRIENTE EN SOLES:

## **6203001670984**

Titular de la Cuenta:

**CORPORACIÓN DE ASESORAMIENTO Y CAPACITACIÓN PROFESIONAL C.A.C.P. S.R.L \*En caso de realizar pago mediante el banco adicionar S/. 5.00 por comisión de interplaza**

### N° cuenta corriente en soles **001102720200349806**

**CORPORACIÓN DE ASESORAMIENTO Y A nombre de: CAPACITACIÓN PROFESIONAL C.A.C.P. S.R.L**

**\*En caso de realizar pago mediante el banco adicionar S/. 7.50 por cada Transacción**

## **PAGOS INTERNACIONALES A TRAVÉS DE:**

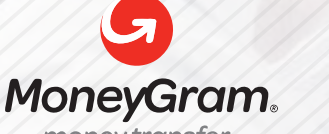

money transfer

A nombre **de: MIJAIL ANDRE NUÑEZ GOMEZ**

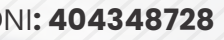

ENVÍO A NIVEL NACIONAL

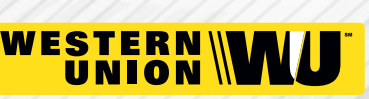

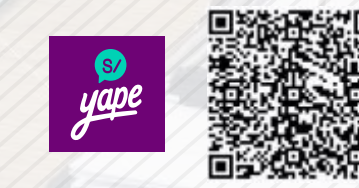

A nombre de:

DNI**: 404348728** 

A través de:

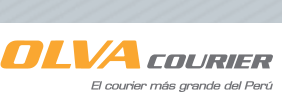

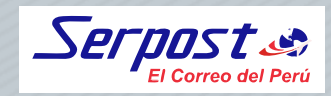

**PAGOS CON YAPE:**

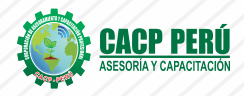

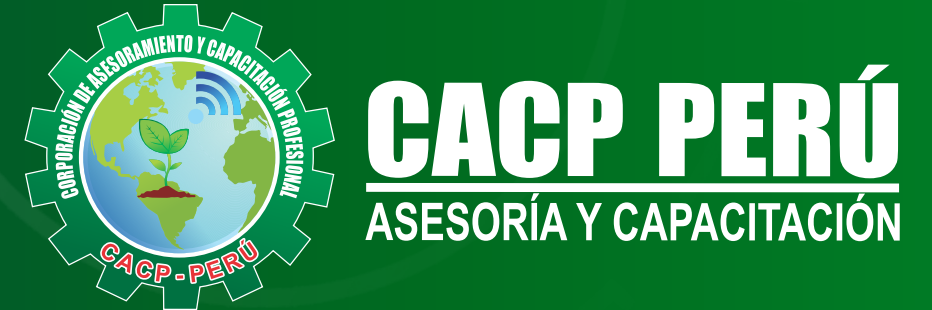

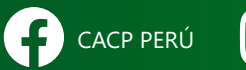

CO CACPPERU.SRL CACPPerú **in** CACP-PERU

### **INFORMES E INSCRIPCIONES SEDE NUEVO CHIMBOTE**

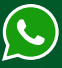

**953 620 444 - 918 343 626 - 932 323 968**

Urb. Garatea Mz. 3 Lte. 10 - Av. Universitaria (A 1/2 cuadra de la IEP Pestalozzi) - Nuevo Chimbote

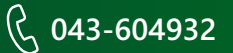

**v**info@cacperu.com  $\mathbb{R}$  www.cacperu.com